## Autodesk AutoCAD Лицензионный ключ 64 Bits {{  $\Gamma$ OPATHI }} 2022

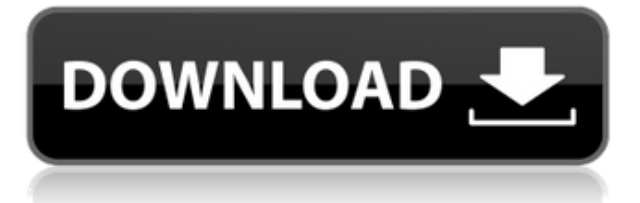

Нам нужно описание, поэтому давайте сделаем простую длинную текстовую строку. Спустимся вниз и выделим, нажмем ХОРОШО, разверните его, и, допустим, текстовая строка будет \"State Street\". Нам нужно что-то достаточно описательное, чтобы сделать этот блок четко идентифицируемым, но также доступным в чертеже AutoCAD. PLT (На рис. 4.8 мы будем использовать клавишу PLT для управления обработкой таких точек, как этот люк. Сначала я покажу вам, как предоставить описание, а затем мы переключимся и покажем вам настройки для ключа описания на вкладке настроек. Вы заметите, что если я перейду к свойствам одного из этих люков, который был импортирован из выборочных данных, описания были помечены и помечены ключом описания, называемым PLT. Вы также увидите, что когда я перехожу на вкладку настроек, я вижу, что это стиль точек, который называется PLT. Итак, первая его часть - это использование ключа описания, чтобы задать способ обработки символов. с помощью ключа описания PLT.Если я перейду к настройкам точки, я покажу вам, что там также есть стиль точки, называемый РІТ. - [Инструктор] Затем я перейду к импорту данных. Я собираюсь войти в свой файл импорта данных и выбрать символ, для которого я хочу создать описание. Теперь я выберу ключ описания, который я хотел бы использовать. - [Инструктор] Знакомы ли вы с разницей между описаниями и ключами-описаниями? Давайте рассмотрим одно из возможных мест, где это можно сделать. Чтобы показать вам, как это сделать, я создал пару образцов ключей, один для деревьев и один для люков. Рядом с каждым из этих ключей есть звездочка. Если мы нажмем на эту звездочку, мы увидим диалоговое окно, которое позволяет нам ввести описание точки и изменить метки. Итак, я сделаю это и позвоню в свою

инспекционную секцию. Я собираюсь спуститься сюда и сохранить свою работу.Затем мы можем использовать ключ описания, чтобы фактически изменить описание символа при создании точки. Давайте посмотрим, как это происходит. У меня есть пустая точка в этом пространстве инструментов, так что давайте создадим там точку. Посмотрим, а? Хорошо, у нас есть символ, называемый точкой. А что, если бы мы хотели, чтобы у символа было немного другое имя, скажем, «Секция проверки»? Что ж, давайте щелкнем правой кнопкой мыши и выберем свойства. Мы хотим изменить имя, давайте перейдем на вкладку имени и скажем «Инспекция». В этом случае довольно очевидно, какое свойство мы изменяем. Мы меняем свойство Name. Обратите внимание, что это новое свойство называется разделом проверки. Итак, наша точка теперь будет называться Инспекционная секция. Мы также можем изменить способ маркировки точки. Можно сказать, о, эта точка была создана с описанием Extrusion Section. Давайте изменим это имя на Extrusion Section. Мы можем делать обе эти вещи одновременно. Например, я сделаю первое, ты второе. Мы назовем этот раздел «Чертеж». И мы скажем, что точка создана с описанием Drafting Section. Это очень круто. Теперь мы можем изменить точку, чтобы показать нам секцию осмотра, а также изменить метку. Мы просто сделаем пункт, который говорит, что это раздел черчения. Итак, в принципе, здесь мы можем пройти и изменить свойства точки. На самом деле у точки может быть довольно много свойств, поэтому нам нужно узнать, что это такое, но это хороший пример, показывающий нам, что мы можем сделать.

## **Autodesk AutoCAD Скачать бесплатно Полный ключ продукта 2022**

Самый простой способ выбрать правильное программное обеспечение САПР — наблюдать, что используют люди на вашей работе и как они это используют. **Те, кто не использует компьютер на работе или никогда не работал с CAD-системой, могут оказаться в невыгодном положении.** Рабочий процесс САПР обычно включает следующие этапы: MicroCAD позволяет вам играть с дизайном на бумаге, перемещая или вращая объекты. Он работает как в 2D, так и в 3D режимах. Это может быть удивительный «Режим предварительного просмотра» для быстрого просмотра результатов вашего дизайна. Кроме того, нет дополнительных дополнительных функций. **Если ваш проект довольно простой, скачайте Автокад бесплатно.**Если вам нужно сделать действительно точные, подробные проекты или приступить к инженерному анализу, **Фьюжн 360** это лучший выбор. Если вы хотите работать с программным обеспечением более автономно, ознакомьтесь с **Кипарис,** который имеет широкий спектр дополнительных инструментов моделирования. Если вы хотите создавать качественную работу для различных отраслей, настольное приложение САПР отличное вложение. По мере изменения и развития приложений САПР меняется и аппаратное обеспечение, необходимое для использования этих инструментов. Если вы выполняете много проектов на открытом воздухе или какие-либо другие разовые проекты, наличие настольного приложения САПР позволит вам точно и эффективно создавать чертежи, повышая качество вашей работы. Недавно я использовал SketchUp Pro для создания чертежей моделей, которые я построил. Но по какой-то странной причине существует разрыв между тем, что я считал решением, и реальностью. И вот что меня смутило.

11. Изобретатель и Solidworks 20% Inventor и Solidworks — хорошо известное программное обеспечение САПР среди других известных программ, таких как AutoCAD и Architect. Их продукты отличаются в нескольких аспектах.Одним из них является тот факт, что Inventor является более мощной и профессиональной версией Solidworks. 1328bc6316

## **Autodesk AutoCAD Бесплатный лицензионный ключ Cracked For Windows [32|64bit] 2023**

Если вы хотите запустить как можно больше проектов, но изучение продукта может занять много времени. Вот список функций, которые вы будете использовать в AutoCAD:

- **Создание 3D-моделей**
- **Создание плоттера**
- **Создание оглавления**
- **Создание чертежа**

Возможности AutoCAD несколько пугают. Как только вы начнете их использовать, вы можете почувствовать себя на американских горках. Это скорее кривая обучения, поэтому будет полезно потратить немного времени на понимание основ. Первое, что вы должны усвоить и понять, это то, что программа состоит из множества разных частей. AutoCAD использует множество типов команд, чтобы пользователи могли легко создавать и изменять сложные чертежи. Каждый тип используется по-разному, чтобы получить желаемые результаты. Набор основных команд AutoCAD состоит из черчения, редактирования, утилит и управления проектами. Для начинающих команда рисования, вероятно, является наиболее важной, так как именно здесь вы создаете и редактируете свои рисунки. Некоторые основные команды редактирования используются для корректировки и модификации вашего чертежа. Но каждая команда отличается, и чем больше вы узнаете, тем сильнее вы станете. Как только вы поймете основные понятия, вы можете начать создавать. Это будет непросто, и вы будете биться о стены. Но если вы будете работать над этим последовательно, вы сможете пройти путь обучения и роста, который поможет вам стать профессиональным пользователем AutoCAD. Как только вы сможете нарисовать хотя бы несколько основных фигур, одна из самых важных вещей, которую вы можете изучить в AutoCAD, — это «Сохранить как черновик», когда вы пробуете что-то новое. Этот процесс позволяет вам сохранить всю вашу работу и вернуться к ней с надеждой сохранить ваши изменения дизайна.

генплан скачать автокад скачать автокад 2007 взломанный скачать автокад 2020 взлом скачать автокад 2021 взломанный скачать автокад 2011 с кряком скачать автокад 2011 скачать автокад 2014 с кряком скачать автокад 2014 как скачать автокад без лицензии как скачать автокад на макбук бесплатно

Я новичок в этом уровне САПР. Функция AutoCAD, которая мне нравится больше всего, — это Feature Ortho, и в настоящее время я продолжаю рисовать прямые линии вместо дуг. Я знаю, что вы не можете рисовать дуги в 2D. AutoCAD — очень удобное приложение; на самом деле, мне удобно работать с программой 2D AutoCAD и файлами DWG. Я понятия не имею об AutoCAD LT 2010. Программа AutoCAD Revolution очень проста в освоении и использовании для начинающих. AutoCAD LT 2010 немного отличается от предыдущей версии; некоторые из основных функций остались прежними, но теперь есть много новых опций, особенно аспект 2Dрисования. Если вы хотите изучить AutoCAD, вы можете попробовать отраслевую учебную программу. Вы также можете научиться использовать AutoCAD в Интернете с помощью различных бесплатных курсов. Я надеюсь, что эта статья поможет вам быстро освоить

AutoCAD. Как только вы освоите основные принципы работы с мышью, нажмите клавишу пробела, чтобы включить стандартные сочетания клавиш. Вы можете перейти к следующей или предыдущей команде в учебнике, нажав клавишу Ctrl+ или Ctrl-. Каждое руководство начинается с подробного обзора самого полезного инструмента. После того, как вы сможете использовать программное обеспечение и поймете, как оно работает, пришло время начать свой первый рисунок. Выберите из числа доступных шаблонов, чтобы начать свой собственный рисунок, или вы можете начать с нуля. Создание вашего первого рисунка очень похоже на создание документа с помощью Microsoft Word или Adobe InDesign, за некоторыми исключениями. Думайте о файле как о документе в AutoCAD с размерами, слоями, слоями чертежей и т. д. Когда вы создаете свой первый рисунок, вы являетесь автором файла. Учебник, который покажет вам, как использовать инструмент (один, два или комбинацию инструментов) шаг за шагом. Вы можете нажать комбинацию клавиш инструмента в учебнике, а затем щелкнуть, чтобы активировать инструмент. Вы щелкаете в рабочей области, чтобы начать использовать инструмент.Нажмите комбинацию клавиш еще раз, чтобы отменить команду или перейти к следующему руководству.

AutoCAD является наиболее распространенным программным обеспечением, используемым архитекторами, инженерами, планировщиками, чертежниками и графическими дизайнерами. AutoCAD также используется в более технических профессиях, таких как тяжелое машиностроение, строительство и разработка программного обеспечения. Как и любое техническое программное обеспечение, AutoCAD сложна и непроста для людей, у которых мало или вообще нет опыта работы с ней. На рынке существует множество обучающих программ AutoCAD; однако многие из них довольно дороги. Затраты могут легко составить до нескольких тысяч долларов. Можно изучать САПР с помощью книг и учебных пособий, но онлайн-обучение зачастую удобнее. С онлайн-ресурсами вы можете удобно получать доступ к информации, когда она вам нужна, и вы можете практиковать новые знания во время обучения. Во многих учебных пособиях используется комбинация аудио- и визуальных инструкций. Вы также можете использовать программное обеспечение, предоставленное онлайн-инструкторами, для визуализации и отработки определенных команд. Ряд учебных программ предоставляют вам сертификат по окончании курса, обычно включающий общий обзор AutoCAD. Эти онлайн-сертификаты могут помочь человеку в его карьере, предоставляя ему право на работу, требующую наличия сертификата. Доступны учебные курсы для AutoCAD 2018, 2019, 2020 или AutoCAD LT 2018. Для начала хорошо зарегистрироваться в сообществе САПР, чтобы узнать о других пользователях и их проектах. Вы также можете посещать мероприятия САПР и учиться у экспертов и текущих пользователей. Продолжайте практиковаться и присоединяйтесь к другим форумам, особенно к тем, которые связаны с вашими интересами, например, жилье и производство. AutoCAD — это программа для графического рисования, обычно используемая при изготовлении архитектурных проектов. AutoCAD — это не отдельное программное обеспечение, а пакет, который содержит несколько CAD-систем и инструментов. Эти инструменты могут создать сложный рисунок с несколькими объектами.

## <https://techplanet.today/post/autocad-200-clave-de-activacion-licencia-keygen-for-pc-3264bit-2023>

После того, как вы открыли для себя AutoCAD, вы можете применять все приемы и приемы, которые вы узнали из руководств и видеороликов, в своих собственных проектах. Когда вы освоитесь с программным обеспечением, вам нужно будет обратиться к платным услугам или пройти курсы с профессионалами, которые дают рекомендации. При этом вы узнаете больше и перейдете на новые уровни. На YouTube есть сотни руководств и тысячи руководств в документации по программному обеспечению, на которые вы можете ссылаться. При этом, когда вы видите совет в Интернете, попробуйте посмотреть видео, чтобы убедиться, что вы уже сталкивались с этим. Также возможно, что видео просто показывает что-то другим или более простым способом. Вы не изучаете его с нуля, вы просто возвращаетесь к лучшему и более простому способу достижения цели. Я не могу придумать никакой пользы для коммерческой всемирной компании, чтобы выбрать очень сложные и очень дорогие базы данных по всему миру. Где бы и когда бы у вас ни были данные, вам нужно сохранить их в отдельном файле, а с помощью AutoCAD вы можете легко хранить всю свою информацию и визуализировать ее. Итак, вы можете использовать YouTube для поиска ваших данных и сделать их хорошо понятными и понятными. Освоив основы, вы можете перейти к более подробным функциям AutoCAD, таким как кривые и поверхности. Самое сложное в изучении AutoCAD — освоиться с программным обеспечением. Если вы будете уделять внимание каждому используемому инструменту, программа станет для вас более понятной. После того, как вы поняли основы AutoCAD, вы можете изучить более сложные функции с помощью учебных пособий и видеоуроков в Интернете. Есть много ресурсов, которые могут вам помочь. Если вы чувствуете себя перегруженным, посетите отличный онлайн-учебник и начните учиться онлайн. Вскоре вы сможете использовать AutoCAD в полной мере.

- <https://www.fiestalegre.com/wp-content/uploads/2022/12/alasgaul.pdf>
- <https://www.qmajd.com/wp-content/uploads/2022/12/cardor.pdf>
- <https://samtoysreviews.com/2022/12/16/скачать-студенческую-версию-автокад-2019/>
- <https://rerootyourlife.com/2022/12/16/скачать-автокад-на-компьютер-repack/>
- <https://sagarmy.com/автокад-2007-скачать-бесплатно-с-ключом-upd/>
- <https://www.scoutgambia.org/скачать-autocad-2020-для-студентов-repack/>
- <https://officerbacon.org/скачать-бесплатно-без-регистрации-ав/>
- [https://jsn-comon.hr/2022/12/16/автокад-скачать-яндекс-диск-\\_\\_top\\_\\_/](https://jsn-comon.hr/2022/12/16/автокад-скачать-яндекс-диск-__top__/)
- <https://videospornocolombia.com/autocad-кряк-скачать-exclusive/>
- <https://warshah.org/wp-content/uploads/2022/12/giljarr.pdf>

<https://sboc3b.p3cdn1.secureserver.net/wp-content/uploads/2022/12/darxyle.pdf?time=1671230681> [https://mystery-home-shop.com/wp-content/uploads/2022/12/Autodesk-AutoCAD-WinMac-X64-2022.p](https://mystery-home-shop.com/wp-content/uploads/2022/12/Autodesk-AutoCAD-WinMac-X64-2022.pdf) [df](https://mystery-home-shop.com/wp-content/uploads/2022/12/Autodesk-AutoCAD-WinMac-X64-2022.pdf)

[https://xamabu.net/autocad-22-0-с-лицензионным-ключом-crack-2023/7291/donacion-de-paypal/jan](https://xamabu.net/autocad-22-0-с-лицензионным-ключом-crack-2023/7291/donacion-de-paypal/janconn/2022/12/16/23/49/12/) [conn/2022/12/16/23/49/12/](https://xamabu.net/autocad-22-0-с-лицензионным-ключом-crack-2023/7291/donacion-de-paypal/janconn/2022/12/16/23/49/12/)

<https://alothuenha.com/wp-content/uploads/2022/12/ivonnor.pdf>

<https://carmenwestfashion.com/autodesk-autocad-скачать-бесплатно-патч-с-серийным/>

<https://endlessorchard.com/autocad-скачать-бесплатно-для-windows-10-торрентом-better/>

- <http://sendhwapublicschool.com/скачать-автокад-2017-бесплатно-на-русско/>
- <https://factspt.org/wp-content/uploads/2022/12/tarmarm.pdf>

[https://65s172.p3cdn1.secureserver.net/wp-content/uploads/2022/12/annundy.pdf?time=167123095](https://65s172.p3cdn1.secureserver.net/wp-content/uploads/2022/12/annundy.pdf?time=1671230950) [0](https://65s172.p3cdn1.secureserver.net/wp-content/uploads/2022/12/annundy.pdf?time=1671230950)

AutoCAD — это не только самая популярная и самая мощная программа для черчения, но и самая популярная программа для рисования, поэтому некоторые ее функции будут знакомы большему количеству людей, чем другие. Когда вы подходите к программному обеспечению, постарайтесь не чувствовать себя перегруженным. С практикой и практикой вы сможете легко рисовать сложные 2D или 3D проекты. Из-за сложной природы программного обеспечения,

<http://insenergias.org/?p=127756>

такого как AutoCAD, новичку может быть нелегко освоить программу, но, как и в случае с любым другим навыком, небольшая практика имеет большое значение. Попробуйте погрузиться в нее с головой и не бойтесь сделать несколько ошибок. Вы быстро заметите, что программа пойдет дальше и исправит ваши ошибки, что поможет улучшить ваши навыки. Рабочий процесс между AutoCAD и Visio может быть немного похож на водопад, когда чертежи начинаются сверху и стекают по реке вниз. Некоторые из ваших первых действий с чертежным проектом будут заключаться в следующем:

- создать чертеж в окне чертежа или существующем чертеже
- открыть чертеж
- начать рисунок, выбрав тип рисунка (например, Г-образная форма, круг и т. д.)
- добавлять объекты на чертеж, такие как линии и стрелки
- перемещать или изменять размер объектов
- размещать или обозначать объекты
- выравнивание объектов, например, сведение граней или краев в общий угол
- выбирать и включать/выключать элементы
- вращать, масштабировать или изменять размер объектов
- удалять объекты, отверстия и т. д.
- и, возможно, многие другие

Новичкам, работающим с полным пакетом AutoCAD, будет сложно начать. После того, как они потерялись на главном экране с таким большим выбором вещей, они пытаются вернуться к сетке рисования, в которой размещен их дизайн. Если их дизайн не помещается в сетку чертежа, они, как правило, переворачивают страницу назад, снова возвращаются в сетку и продолжают теряться. Поскольку большинство архитекторов стараются держать блоки в сетке, может показаться, что удалить блоки из сетки сложно.Это часто приводит к тому, что задача удаления блоков поручается новому, обычно более молодому члену персонала. Это одна из работ более старшего, более опытного архитектора.